# Creo Simulate 5.0 Tutorial Structure and Thermal ®

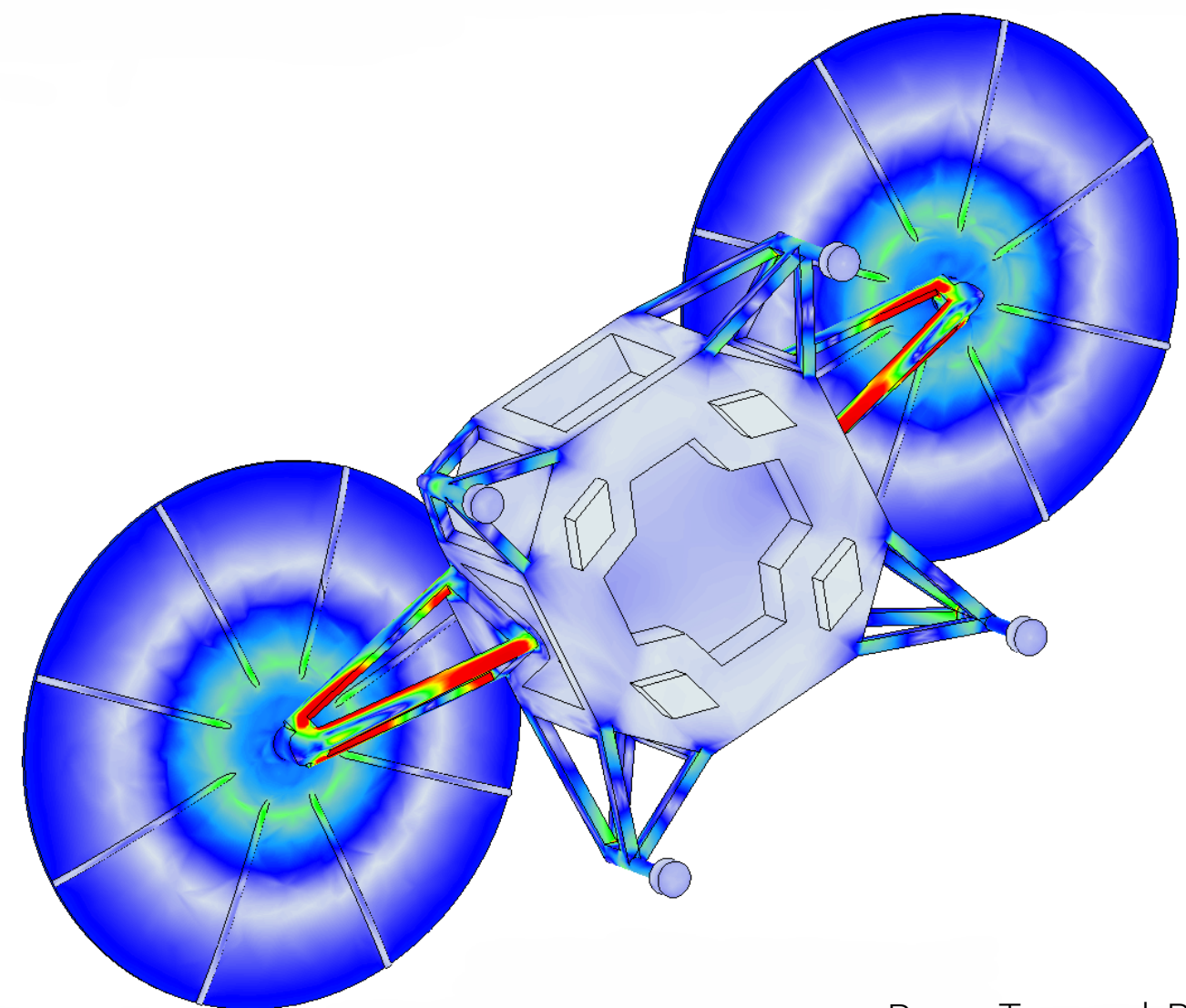

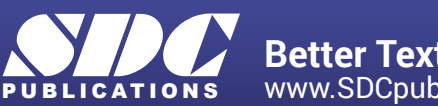

[www.SDCpublications.com](https://www.sdcpublications.com) **Better Textbooks. Lower Prices.** Roger Toogood, Ph.D.

# Visit the following websites to learn more about this book:

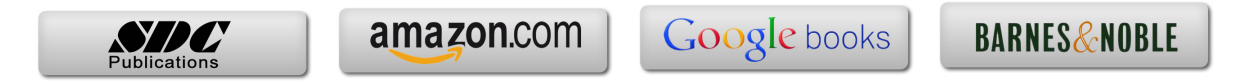

# **TABLE OF CONTENTS**

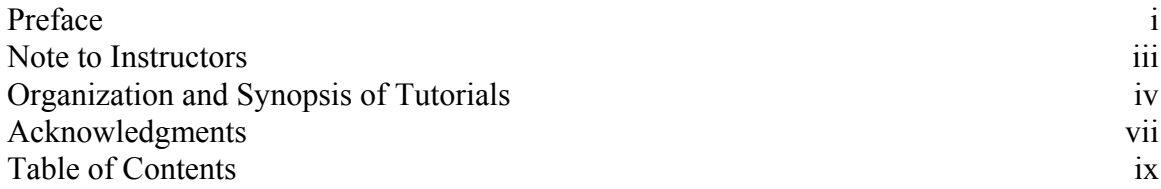

# **Chapter 1 - Introduction to FEA**

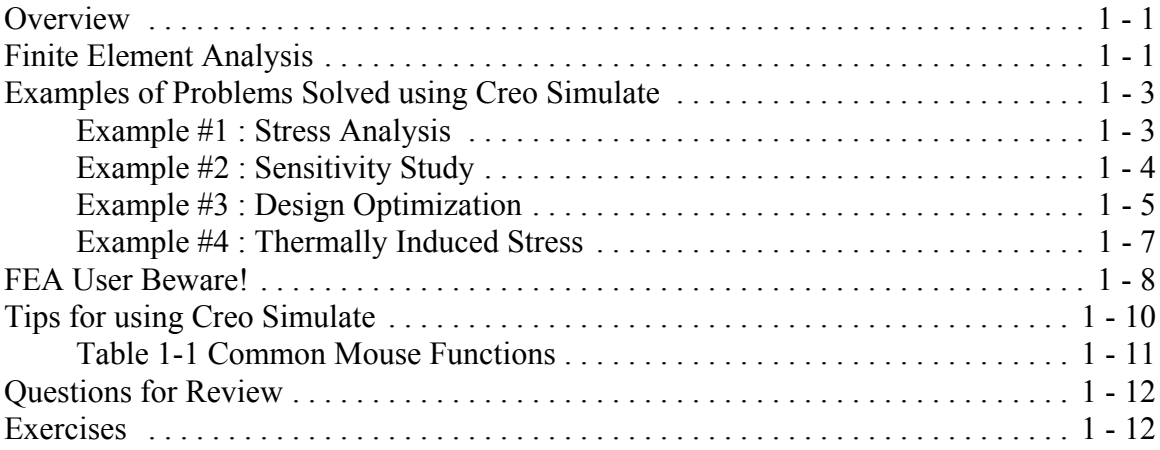

### **Chapter 2 - Finite Element Analysis with Creo Simulate**

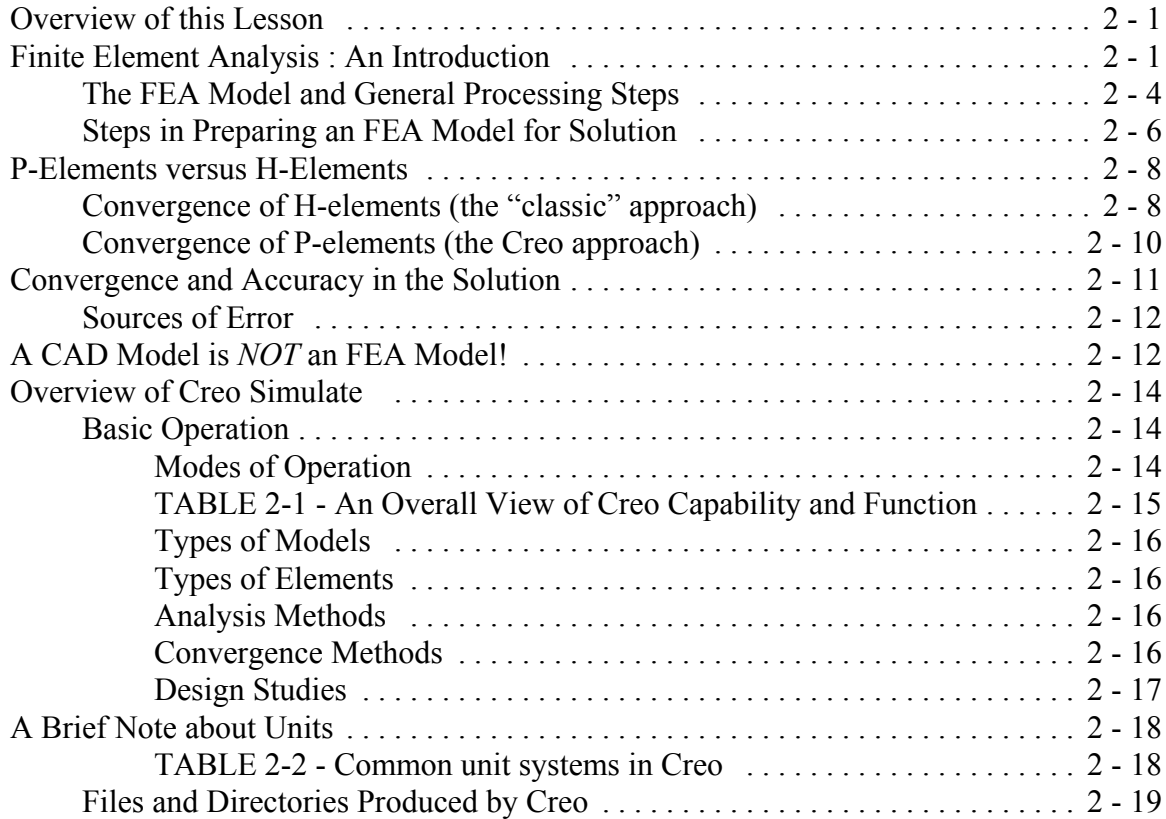

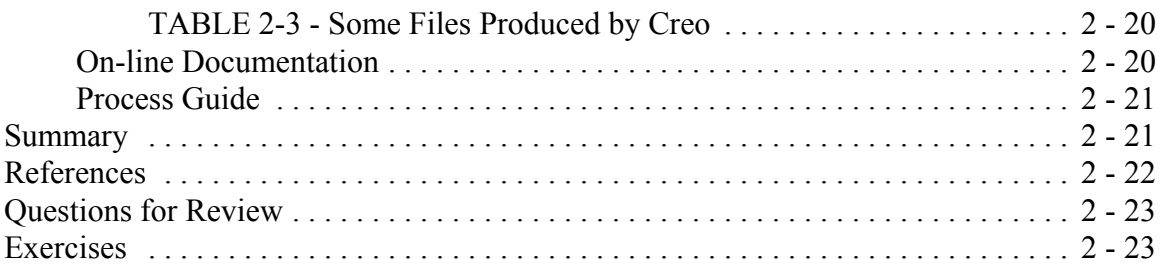

# **Chapter 3 - Solid Models - Part 1** (Standard Static Analysis)

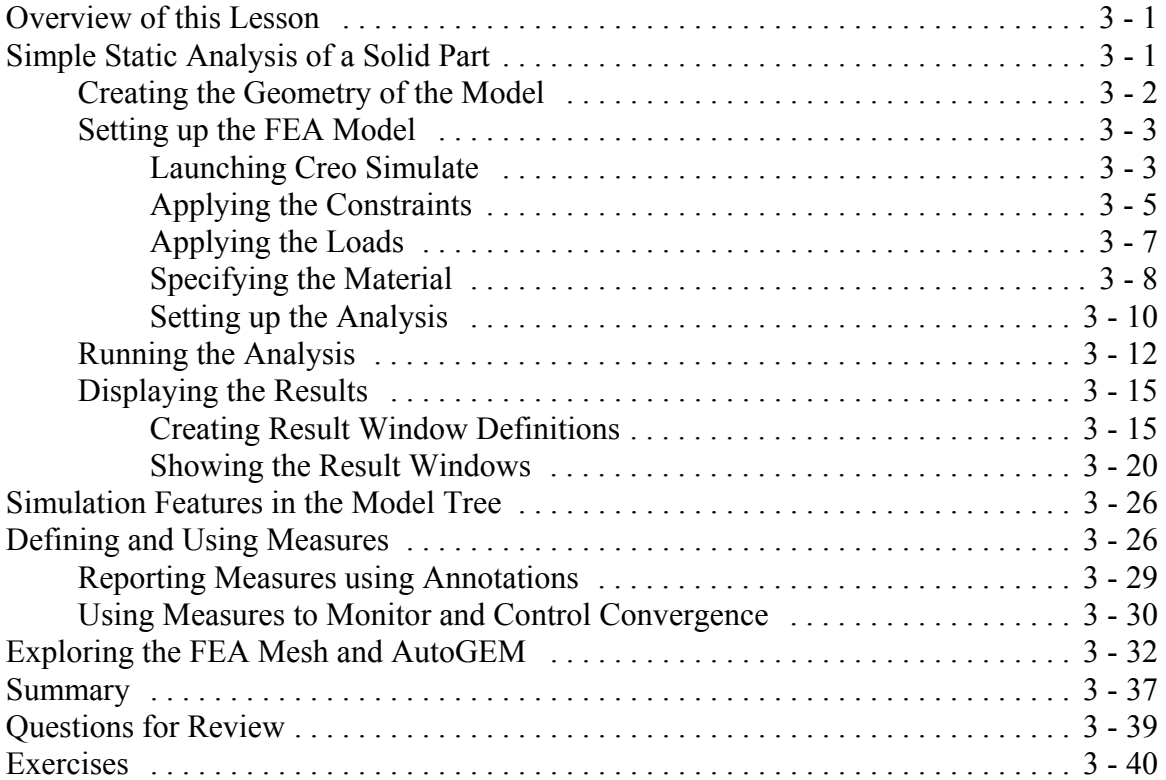

### **Chapter 4 - Solid Models - Part 2** (Design Studies, Optimization, AutoGEM

Controls, Superposition)

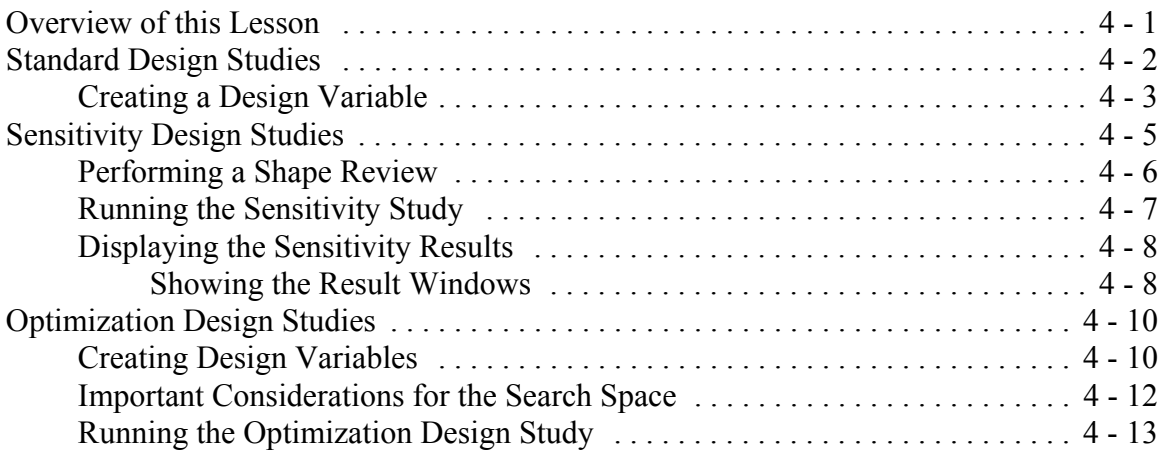

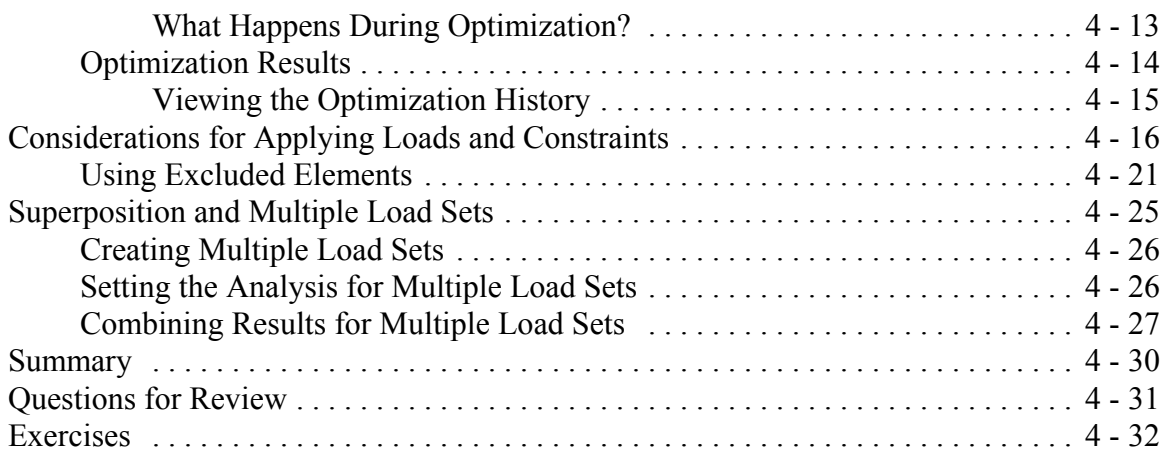

### **Chapter 5 - Plane Stress and Plane Strain Models**

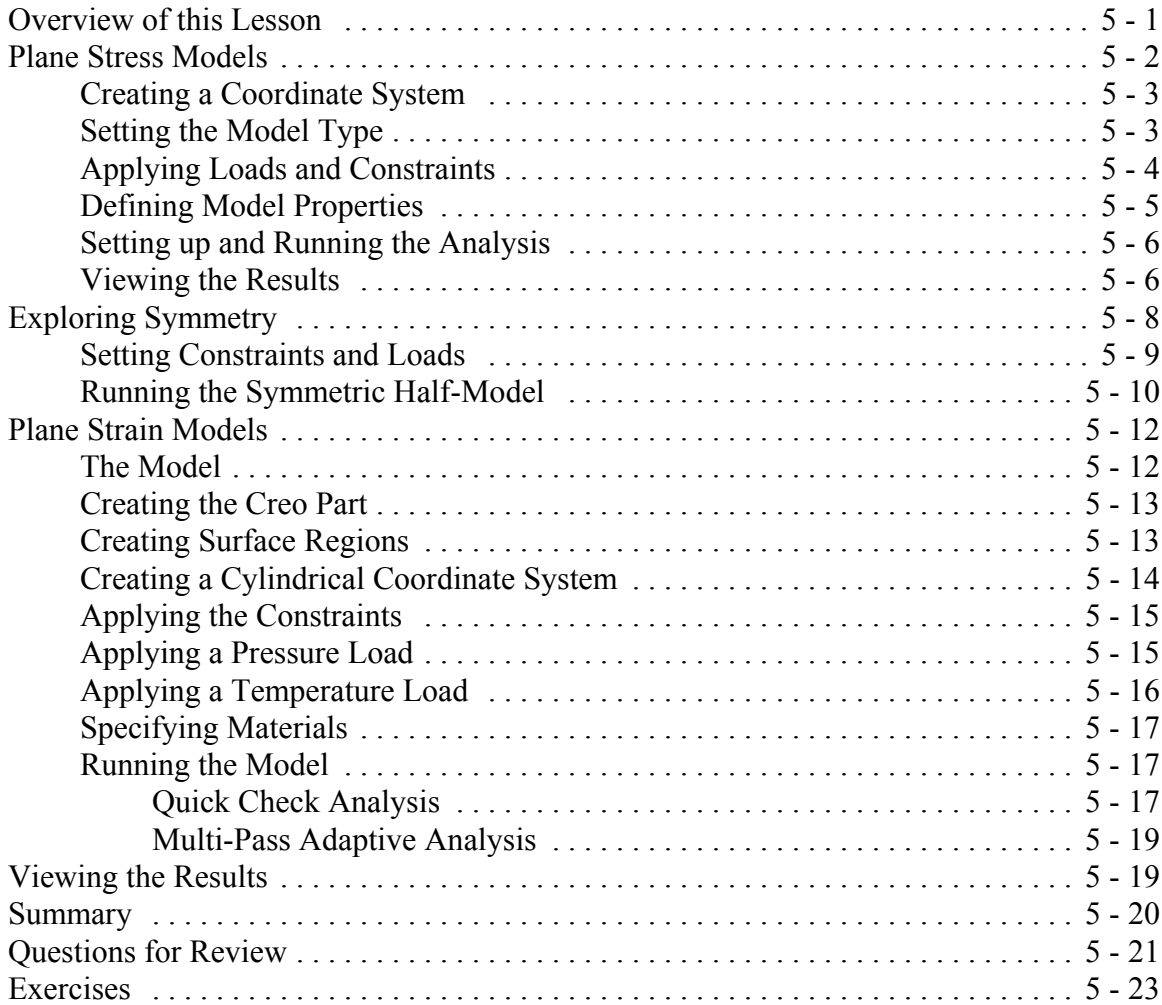

### **Chapter 6 - Axisymmetric Solids and Shells**

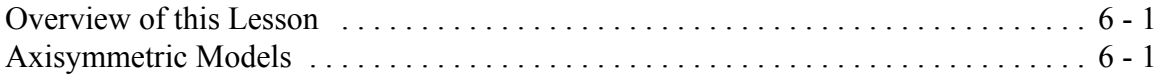

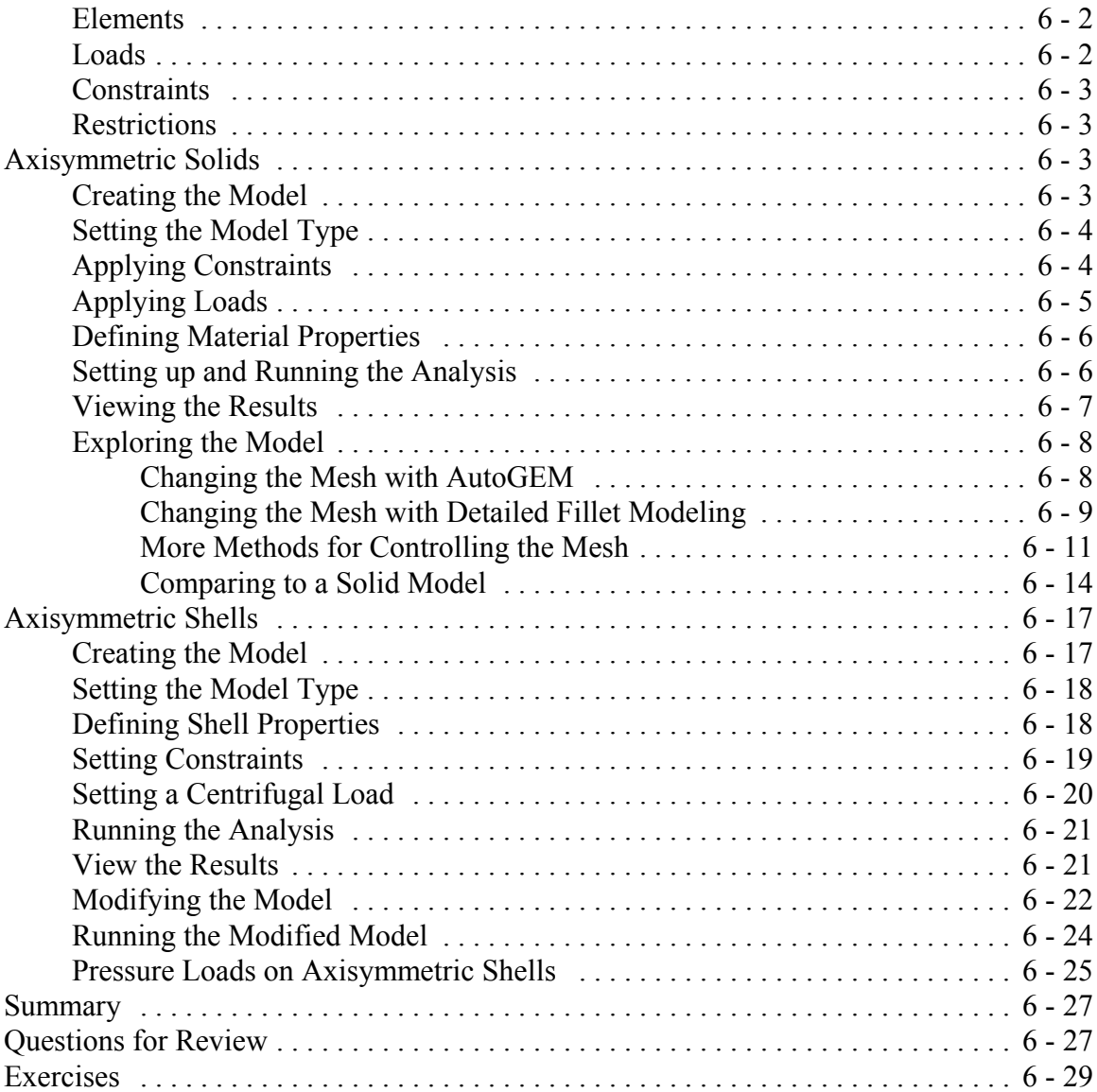

٦

# **Chapter 7 - Shell Models**

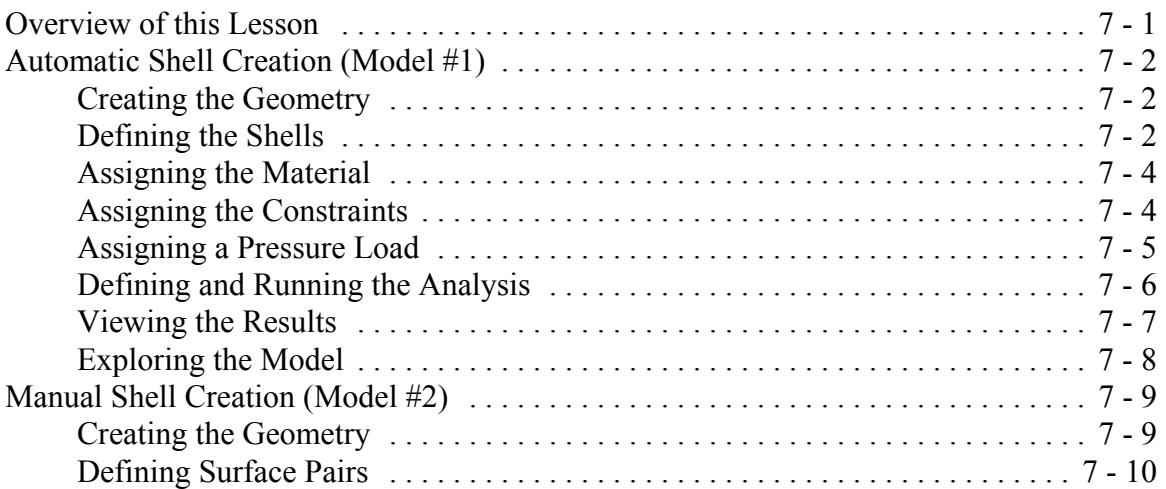

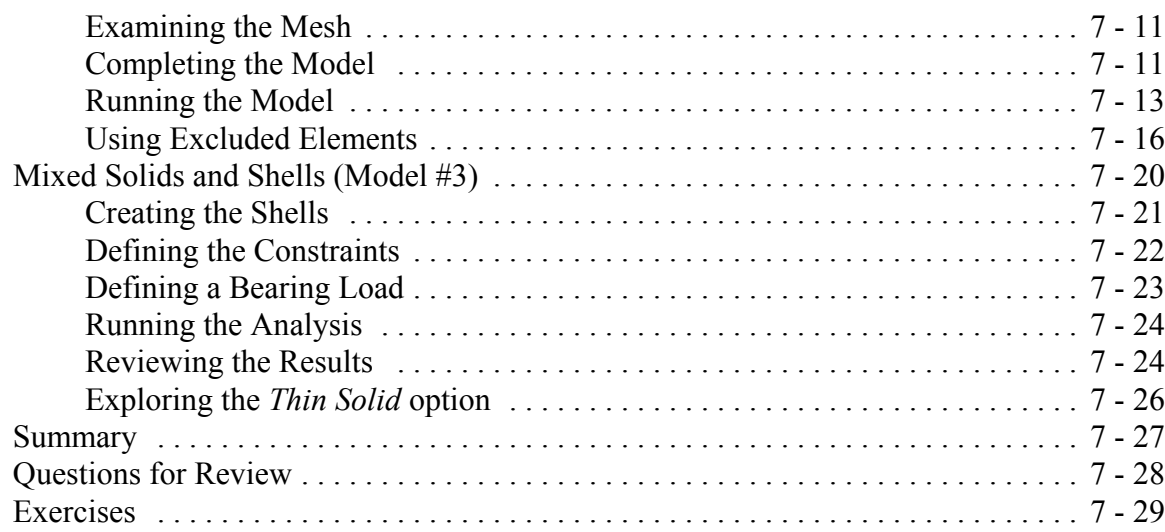

# **Chapter 8 - Beams and Frames**

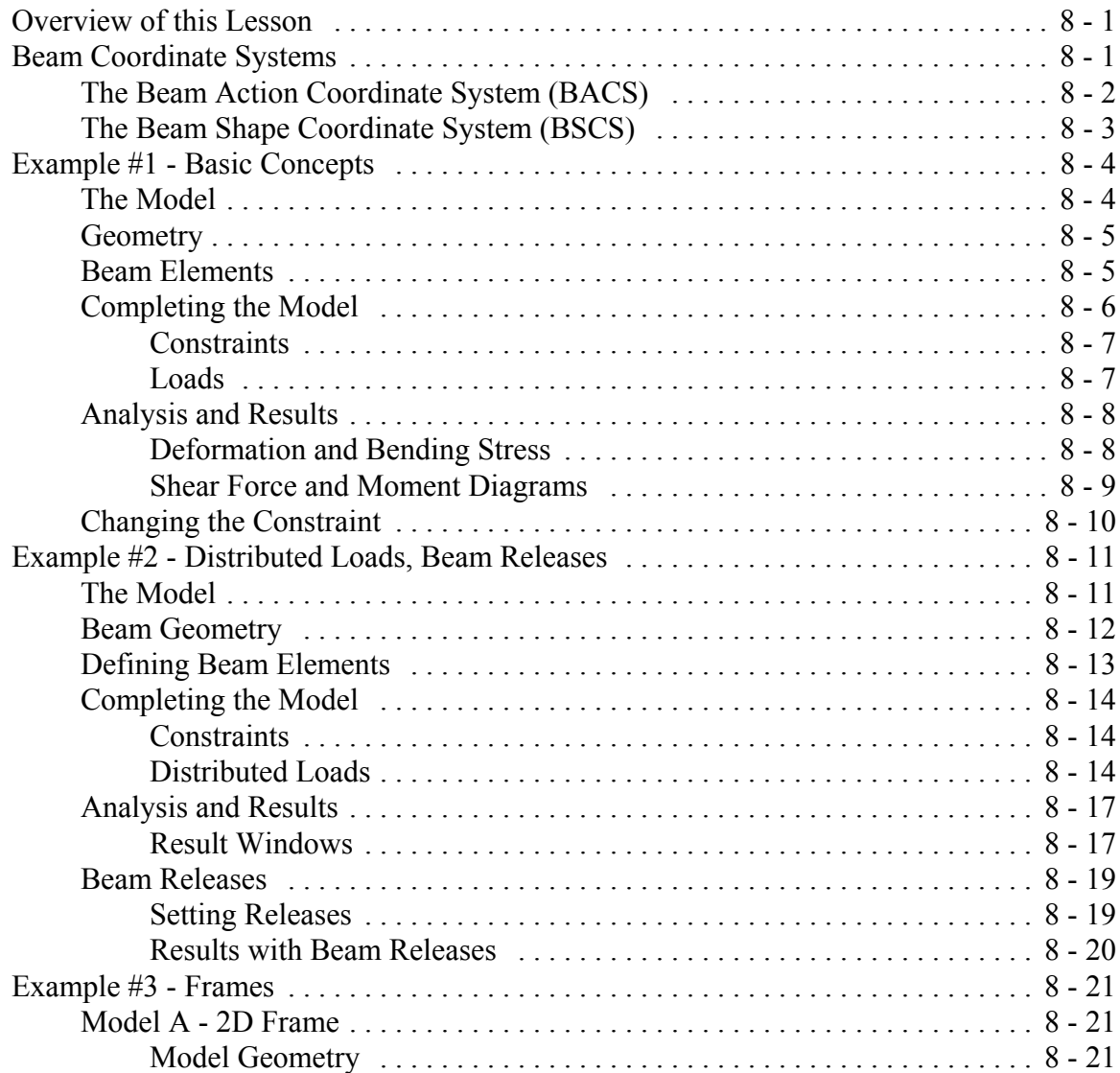

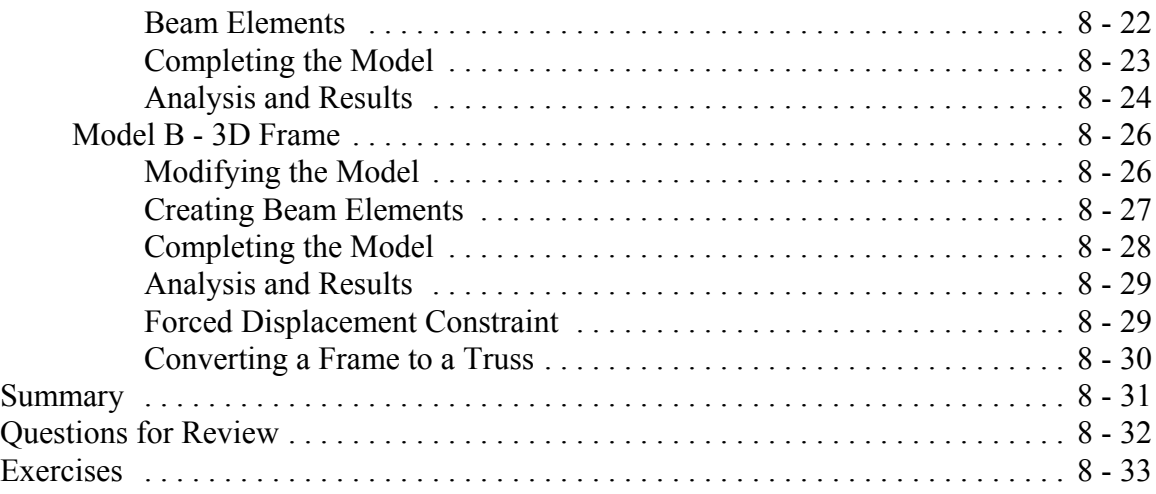

#### **Chapter 9 - Miscellaneous Topics** (Cyclic Symmetry, Modal Analysis, Springs

and Masses, Contact Analysis)

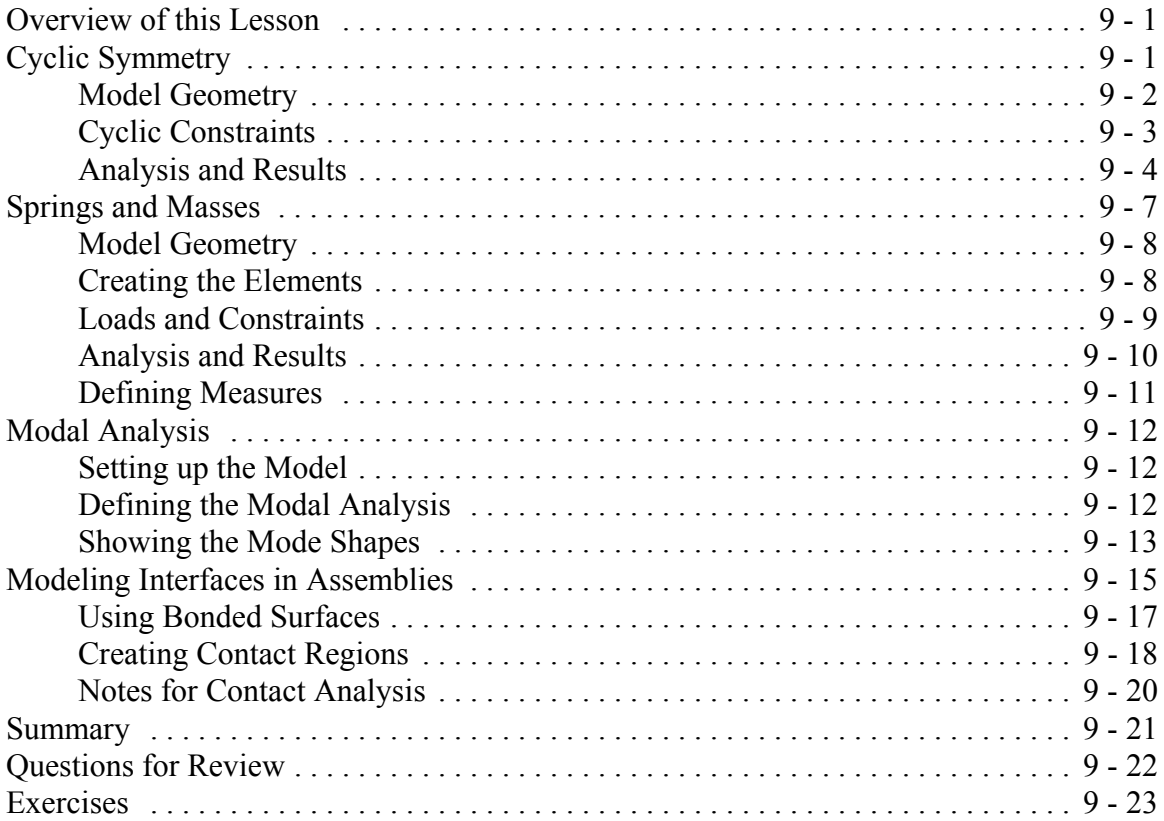

#### **Chapter 10 - Thermal Models** (Steady state and transient models; transferring thermal results for stress analysis)

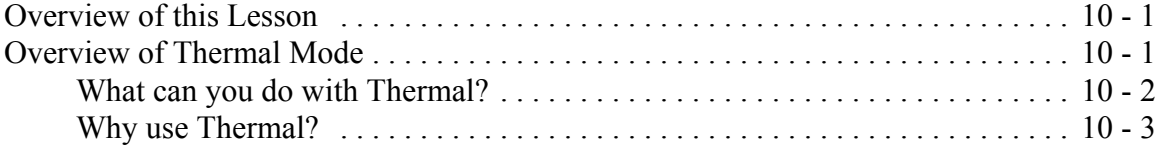

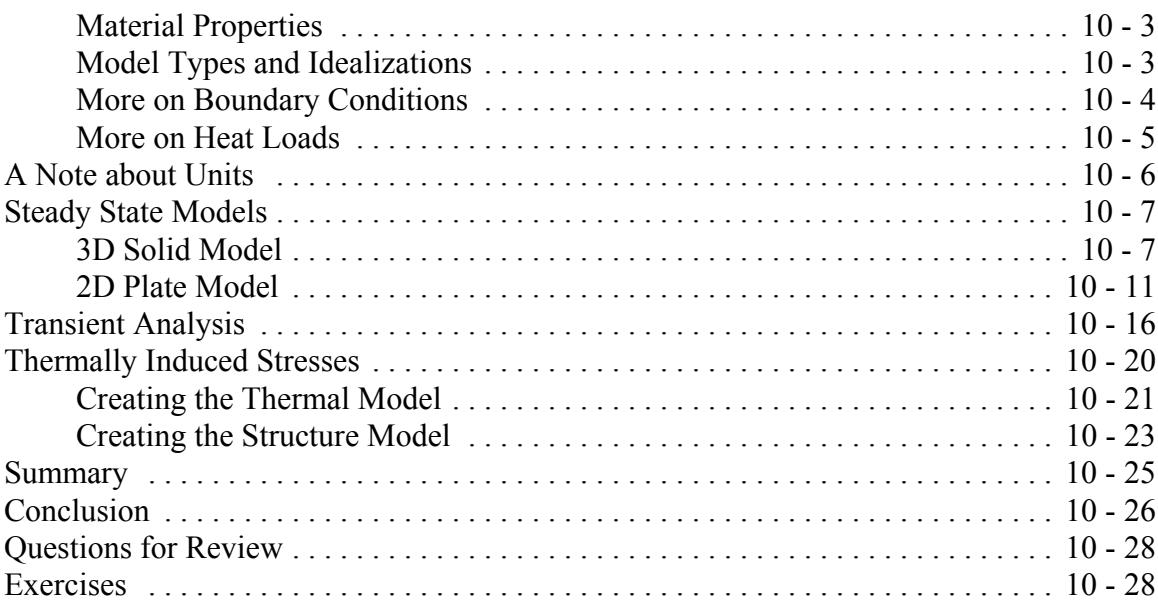